## **Imagenomic For Photoshop Cs6 Free Download !!BETTER!!**

## **How to Setup & Crack Adobe Photoshop**

The first step when you buy a new computer is to install Adobe Photoshop. At times, you will want to install the most current version of Photoshop, but you might not have access to the most frequent updates. There are many ways to install Photoshop on your computer. You can download a disc or purchase a download version. If you plan to install Photoshop, make sure you have a version of Adobe Photoshop that you can down load. If you have a new computer, be sure to install an antivirus program. First download and install the Photoshop on your computer. Then, create a new user account. You can use your own account to access the software but it is better to create a new account and be sure to use that account for software. To install Photoshop, you need to download the software, open the download file, and follow the on-screen instructions. When the installation is complete, you will need to locate the Photoshop program and install it on your computer. To do this, you need to open the "Applications" folder. When you find the Photoshop program, double click on it to open it.

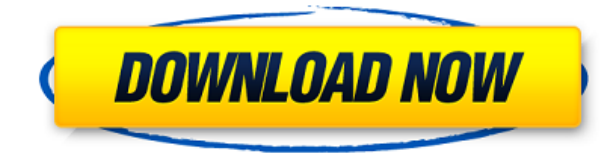

Adobe Photoshop is a 50 megabyte download, and to the credit of the app's programmers (or the design of the app's library), a smart search finds and downloads the appropriate versions of Photoshop, Illustrator, Mini, etc., needed for the version of Mac OS and iOS you are running. The software runs and looks great on an iPad or the Mac Pro I use for photo editing. Unless you're shooting on an iPhone X, the photo above is composed with the Apple Pencil, as is the iPad image below. The iOS 11 apps have a new Split View mode, and it's one of my favorite new features. I like being able to work with a document in one corner and a presentation in the other. By splitting the screen, you can see a photo, a web-hosted version of a photo, a document, or even a video reviewing things you want to change before you make it. Image editing on the iPad Pro through Photoshop and Photoshop Sketch on the iPad Pro with Apple Pencil, however, has a stain of trust when it comes to the iOS devices not being set-up quite right. The situation isn't resolved yet, though. Editing has to be done with the average, not the best, stylus. The Apple Pencil is a great stylus, but the limitations of what it can do still makes it a workhorse, not a work of art. The Creative Cloud edition isn't currently available for purchase, but it may be sooner rather than later. It was designed by Adobe with a clear thought process about how you are supposed to work. There were 7,973 ratings. "Excellent" was the top in both number and percentage of ratings. "Poor," "Fair," and "Poor," were the next most popular ratings. "Good" and "Very Good" were the least popular. (Not that there's anything wrong with Good and Very Good.)

## **Adobe Photoshop 2022 Download free Serial Key With License Key WIN + MAC [32|64bit] {{ updAte }} 2023**

When you're ready to branch out and start doing more with your photos, you'll soon need to start thinking about how to store them. Thankfully, we have lots of research and supported tools to help you with this. When opening a new project, we start by offering to select your spot for saving the project. It's a great idea to always save a new project somewhere safe so that if necessary, you can recover it with no lost information. You can also import your favorite locations in Adobe Lightroom or Photoshop. Prolonging your digital life is more meaningful when it's in your hands. That's why we built Adobe Portfolio. It's a storage and sharing platform with built-in tools to make it easy to send, store, and share your photographic and artistic creations. And of course, it integrates well with Lightroom and Photoshop, so you can create, grade, and complete projects all in one place. We spent a lot of time talking about RAM here. RAM is undoubtedly what makes Photoshop and other Adobe applications so powerful, but how much RAM you have has less to do with the performance of your computer than you might have thought. While RAM may set the minimum requirements for your specific computer, a more important factor is the speed of your processor. RAM (or memory) is the component of your computer that stores data that your computer needs in the form of instructions for a task. So, when you run more applications at once, you're clogging your RAM like never before, even if you have a large solid state drive or a solid state drive with a large capacity. e3d0a04c9c

## **Adobe Photoshop 2022Keygen For (LifeTime) With Full Keygen 2023**

You can now edit images in a browser—no download required. The magic happens online with the browser in action for Layered PSD Files without a plugin. You can also edit layers in a PSD file from any device on which you have an internet connection and a browser. Layered PSD Files are the file format that most PSD editors use to open, edit, and save Photoshop files. First, let's start with a few basic things. Though, the list is not exhaustive – we make an attempt to list the most important and useful features of Photoshop, but it is not worth citing all the tools and features. So next time if you feel the need to check everything which Photoshop offers, check out this post first: **Top 25 Photoshop Features.** Remember that you can follow our Photoshop Tutorials and get started with your own photo manipulation using popular tools like Photoshop and Photoshop Elements. If you are looking for a certain professional Photoshop feature, try these: So these are the popular and most commonly used features in Photoshop. Hope you find the list useful. We will keep adding to this list as new features are released in future versions of Photoshop and Adobe Photoshop Elements. As a matter of fact, there are a lot of features that went completely unnoticed in this list – so be sure to keep an eye on Envato Tuts+ for added features: If you are a beginner and looking for a complete beginner's guide to Photoshop you can check out the following link: **Photoshop CS6 Complete Beginner's Guide**. Here is a brief introduction to some of the features including editing basic elements and correcting images.

photoshop cs6 free download win 7 photoshop cs6 free download windows 10 64 bit photoshop cs6 free download win 11 photoshop cs6 free download windows 8 photoshop cs6 free download 64 bit adobe photoshop cs6 free download 64 bit photoshop cs6 free download setup adobe photoshop cs6 free download softsfreak adobe photoshop cs6 free download software photoshop cs6 free download softonic

Images used in magazines, books, newspapers and other publications use an "ASCII point code" for formatting. The code is based on a small set of numeric characters that are used to draw blocks of text in a standard way. The graphics standards include kerning, kerning pairs, line spacing and leading, among others. If you edit an artwork that uses a specific font, place it in a document that uses the same font, then all the characters will appear in their proper place. Before the advent of digital cameras, the shoots were made on, or very close to, the location where the photo was taken. As we now know, the worst thing in the world is a low-quality image. For the digital photographer, the first such legacy was the problem of the darkroom. With the advent of digital photography, the problem is very apparent when you take a photo, store it on your computer and try to make a print. For every single photo, there are sharpen, gray correction and image stabilization modules to play around with. There are also tools that allow you to remove dust particles, replace the lens and make other adjustments. Such is the life of digital photographers, so far. We are about to witness some new and dramatic developments. In the everyday world, you can now scan, edit, print or store a photo straight from your smartphone's camera. That's the practical side of things. But, as your mobile phone becomes a point-and-shoot camera, its photo software can also become a powerful alternative to photo editing software. You can also print your shots straight from your smartphone's camera as one-off prints or use services like Tenorshare Photo Capture to turn your smartphone mobile into a desktop photo scanner you could use to create a multi-page book. Some of the software is free, so you don't have to fork out for an iPad just yet.

Most people fail online because they make the first mistake when creating a website: They don't tell their audience what they want to learn, and they don't include tactics to take their audiences wherever they want to go. My book shows you how to create an authentic online space that helps you get the most from your website while simultaneously finding the right market for what you are selling. This book clarifies the Web's best practices for those who have already built a successful website and those who want to create a more vital online presence for their business or brand. Smart business people understand that a site is not a static resource. This article represents one of many new sources of traffic to a site that delivers very valuable information to your audience. From astute e-commerce strategy to the latest SEO secrets, this article will give you a strong understanding of the mind of an online consumer and how to add his or her advantage to your marketing plans. From branding and SEO to merchandising techniques, this article will give you all the tools to help you stay ahead of the game and provide your brand with a well-defined and highly profitable future. The Small Things. Big Results. This book will provide you with the most powerful tools to create more successful websites. You'll learn the best practices, tweaks, and tactics that will help you maintain the integrity of your website and increase your sales. You'll also learn how to balance aesthetics with usability; how to leverage content marketing; how to brand your site for maximum ROI; how to add omni-channel functionality, and how to get your display advertising the right way.

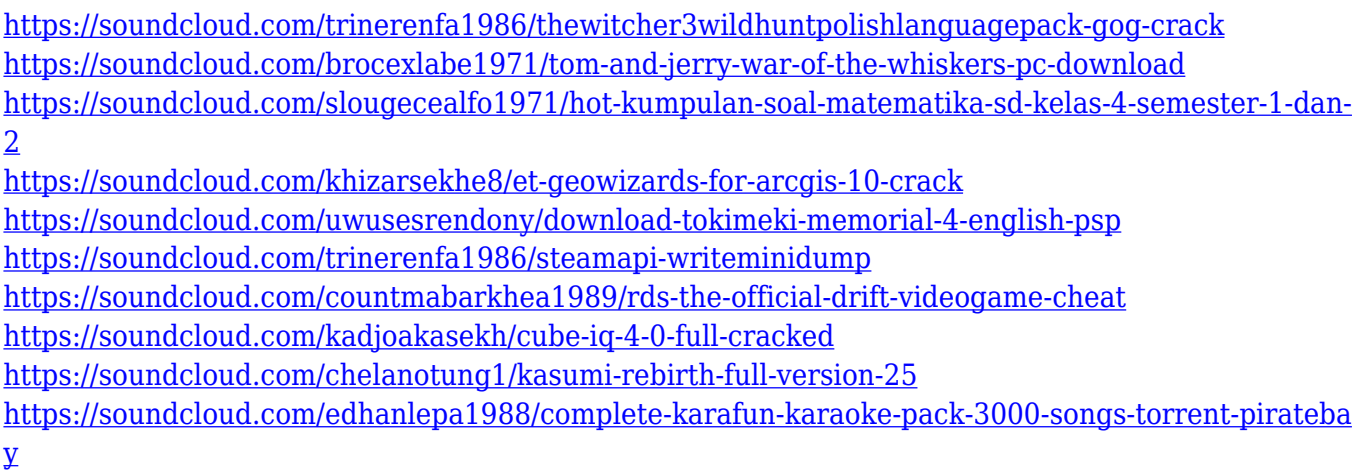

Adobe unveiled Insight, a streamlined new version of Photoshop that requires users to learn zero clicks and commands in exchange for a rapid experience. Originally designed for use on a tablet, Insight moves away from the familiar "drag and drop" design approach and encourages workflow focused on the user's intent. It primarily works with existing folders and assets, and is designed for artists in need of a lightweight collaboration and creative design solution. This is the right time to look back, reflect on what it took for Adobe to deliver the best tools for professionals, and look forward to what innovative capabilities the team has in store for us. Working over the past year with an expanded team, we have seen Photoshop become simpler to get started with, faster to work with, and more powerful and flexible for more professional users. If you are already a professional user of Photoshop, you'll find some of the new features coming to you in the new version are especially valuable, including faster rendering; new sharpening and other image adjustments; measurement tools; text and Type tools; new Liquify features; content-aware fill; powerful masking; and new sophisticated selection and connect-the-dots tools. If You are a brand new professional user, you'll

find the team from Photoshop on the web has been working to help bring the latest features to you, and we're excited to share with you. Professional Photoshop users have a choice of investing in Photoshop or Photoshop creative cloud, which includes the latest version, new features, and there are plenty of benefits to choosing Photoshop here. Whether you need or want to pay for an individual license or a cloud subscription, this offer can help you save time, effort, and cost.

<https://topreporter.info/photoshop-2022-version-23-2-full-version-crack-latest-version-2022/> <https://lacasagroups.com/wp-content/uploads/2023/01/thiotto.pdf> [https://go2flyfishing.com/wp-content/uploads/Adobe-Photoshop-2021-Version-2241-Cracked-Keygen-](https://go2flyfishing.com/wp-content/uploads/Adobe-Photoshop-2021-Version-2241-Cracked-Keygen-For-LifeTime-2022.pdf)[For-LifeTime-2022.pdf](https://go2flyfishing.com/wp-content/uploads/Adobe-Photoshop-2021-Version-2241-Cracked-Keygen-For-LifeTime-2022.pdf) <http://mysleepanddreams.com/wp-content/uploads/2023/01/vardagm.pdf> <https://musicdowntown.org/photoshop-2021-version-22-5-keygen-keygen-win-mac-64-bits-2022/> [http://www.xpendx.com/2023/01/01/photoshop-2021-version-22-4-1-download-cracked-3264bit-updat](http://www.xpendx.com/2023/01/01/photoshop-2021-version-22-4-1-download-cracked-3264bit-updated-2022/) [ed-2022/](http://www.xpendx.com/2023/01/01/photoshop-2021-version-22-4-1-download-cracked-3264bit-updated-2022/) <http://stroiportal05.ru/advert/adobe-photoshop-express-exe-download-fix/> <https://sarahebott.org/download-photoshop-2021-version-22-0-0-incl-product-key-new-2022/> [https://healthyimprovementsforyou.com/photoshop-2021-version-22-4-activator-for-mac-and-windows](https://healthyimprovementsforyou.com/photoshop-2021-version-22-4-activator-for-mac-and-windows-64-bits-2022/) [-64-bits-2022/](https://healthyimprovementsforyou.com/photoshop-2021-version-22-4-activator-for-mac-and-windows-64-bits-2022/) <https://www.velocitynews.co.nz/advert/https-www-photoshop-download-exclusive/> <http://theenergizergenerator.com/?p=2478> <https://cambodiaonlinemarket.com/wp-content/uploads/2023/01/nelayev.pdf> [https://getfluencyonline.com/wp-content/uploads/2023/01/Adobe\\_Photoshop\\_2021\\_Version\\_225\\_\\_Seri](https://getfluencyonline.com/wp-content/uploads/2023/01/Adobe_Photoshop_2021_Version_225__Serial_Number_With_Full_Keygen_For_PC_x3264__updAte__202.pdf) al Number With Full Keygen For PC x3264\_updAte\_202.pdf <http://elfindonesia.com/?p=10727> <https://72bid.com?password-protected=login> [https://istud.in/wp-content/uploads/2023/01/Adobe-Photoshop-2021-Version-222-Licence-Key-Hack-3](https://istud.in/wp-content/uploads/2023/01/Adobe-Photoshop-2021-Version-222-Licence-Key-Hack-3264bit-updAte-2023.pdf) [264bit-updAte-2023.pdf](https://istud.in/wp-content/uploads/2023/01/Adobe-Photoshop-2021-Version-222-Licence-Key-Hack-3264bit-updAte-2023.pdf) https://www.enveth.gr/advert/photoshop-3d-text-psd-file-free-download-\_link\_/ <http://apartmentsforcheap.org/?p=4145> [http://bankekhodro.com/qazwsx123456/uploads/2023/01/Download-free-Photoshop-2020-version-21-](http://bankekhodro.com/qazwsx123456/uploads/2023/01/Download-free-Photoshop-2020-version-21-With-Keygen-With-Registration-Code-2023-1.pdf) [With-Keygen-With-Registration-Code-2023-1.pdf](http://bankekhodro.com/qazwsx123456/uploads/2023/01/Download-free-Photoshop-2020-version-21-With-Keygen-With-Registration-Code-2023-1.pdf) <https://65s172.p3cdn1.secureserver.net/wp-content/uploads/2023/01/dallviji.pdf?time=1672629968> <https://elysone.com/wp-content/uploads/2023/01/eligilm.pdf> <https://citywharf.cn/photoshop-2022-version-23-2-license-code-keygen-with-key-lifetime-patch-2023/> <http://pantogo.org/2023/01/01/photoshop-cs2-update-download-verified/> [https://smallprix.ro/static/uploads/2023/01/Download-Photoshop-2021-Version-2243-Activation-Code-](https://smallprix.ro/static/uploads/2023/01/Download-Photoshop-2021-Version-2243-Activation-Code-With-Keygen-3264bit-2022.pdf)[With-Keygen-3264bit-2022.pdf](https://smallprix.ro/static/uploads/2023/01/Download-Photoshop-2021-Version-2243-Activation-Code-With-Keygen-3264bit-2022.pdf) <https://www.faceauxdragons.com/advert/photoshop-elements-12-download-link/> [https://www.academiahowards.com/wp-content/uploads/2023/01/Download-Adobe-Photoshop-Cs4-Po](https://www.academiahowards.com/wp-content/uploads/2023/01/Download-Adobe-Photoshop-Cs4-Portable-Free-EXCLUSIVE.pdf) [rtable-Free-EXCLUSIVE.pdf](https://www.academiahowards.com/wp-content/uploads/2023/01/Download-Adobe-Photoshop-Cs4-Portable-Free-EXCLUSIVE.pdf) [https://theoceanviewguy.com/download-free-photoshop-2022-version-23-0-serial-number-full-torrent](https://theoceanviewguy.com/download-free-photoshop-2022-version-23-0-serial-number-full-torrent-keygen-for-lifetime-mac-win-64-bits-2023/)[keygen-for-lifetime-mac-win-64-bits-2023/](https://theoceanviewguy.com/download-free-photoshop-2022-version-23-0-serial-number-full-torrent-keygen-for-lifetime-mac-win-64-bits-2023/) <http://www.4aquan.com/wp-content/uploads/2023/01/garrwal.pdf> [https://lilswanbaby.com/wp-content/uploads/2023/01/Lucisart-Photoshop-Plugin-Free-Download-FRE](https://lilswanbaby.com/wp-content/uploads/2023/01/Lucisart-Photoshop-Plugin-Free-Download-FREE.pdf) [E.pdf](https://lilswanbaby.com/wp-content/uploads/2023/01/Lucisart-Photoshop-Plugin-Free-Download-FREE.pdf) [https://bandwidthcamp.com/photoshop-2022-version-23-2-download-free-activator-win-mac-3264bit](https://bandwidthcamp.com/photoshop-2022-version-23-2-download-free-activator-win-mac-3264bit-new-2022/)[new-2022/](https://bandwidthcamp.com/photoshop-2022-version-23-2-download-free-activator-win-mac-3264bit-new-2022/) [https://dutasports.com/wp-content/uploads/2023/01/Photoshop-2021-Version-2211-Download-Serial-](https://dutasports.com/wp-content/uploads/2023/01/Photoshop-2021-Version-2211-Download-Serial-Number-Windows-1011-last-releAse-2022.pdf)[Number-Windows-1011-last-releAse-2022.pdf](https://dutasports.com/wp-content/uploads/2023/01/Photoshop-2021-Version-2211-Download-Serial-Number-Windows-1011-last-releAse-2022.pdf)

<http://www.alwaysflorida.com/?p=1> <https://stellarismods.com/wp-content/uploads/2023/01/somadyv.pdf> [https://socialmedyam.com/wp-content/uploads/2023/01/Download-Photoshop-CC-2015-With-Licence-](https://socialmedyam.com/wp-content/uploads/2023/01/Download-Photoshop-CC-2015-With-Licence-Key-With-Full-Keygen-For-PC-x3264-2023.pdf)[Key-With-Full-Keygen-For-PC-x3264-2023.pdf](https://socialmedyam.com/wp-content/uploads/2023/01/Download-Photoshop-CC-2015-With-Licence-Key-With-Full-Keygen-For-PC-x3264-2023.pdf) [https://astrofiz.ro/wp-content/uploads/2023/01/Photoshop-Landscape-Psd-File-Free-Download-PORTA](https://astrofiz.ro/wp-content/uploads/2023/01/Photoshop-Landscape-Psd-File-Free-Download-PORTABLE.pdf) [BLE.pdf](https://astrofiz.ro/wp-content/uploads/2023/01/Photoshop-Landscape-Psd-File-Free-Download-PORTABLE.pdf) <http://www.americacredithelp.com/?p=1> <https://uniqprep.com/wp-content/uploads/2023/01/janeyov.pdf>

<http://mrproject.com.pl/advert/photoshop-cs4-download-license-key-full-windows-64-bits-2023/> [https://associazionemanes.it/photoshop-cc-2018-version-19-activation-code-with-keygen-mac-win-64](https://associazionemanes.it/photoshop-cc-2018-version-19-activation-code-with-keygen-mac-win-64-bits-2022/) [bits-2022/](https://associazionemanes.it/photoshop-cc-2018-version-19-activation-code-with-keygen-mac-win-64-bits-2022/)

<https://marketmyride.com/adobe-photoshop-2022-download-licence-key-win-mac-new-2023/>

Adobe Photoshop CC provides the most extensive feature set collection for editing, retouching, compositing, and so much more. Learn all about Photoshop's expert-level panels and tools to create amazing artwork. This book covers all the features of Photoshop CC along with the more advanced Tracing, Animation, and Batch. Gives you the tools you need to create amazing images with Photoshop. Adobe Photoshop CC is a collection of professional-level tools for image editing and retouching. It is the most powerful and flexible photo editor available. It is now the perfect total image correction and photo editing tool. It comes with almost every professional editing tool. The Photoshop video online series has been an industry standard since Photoshop 2000. With over 11 Million unique views since its launch, Photoshop is considered not only as one of the world's most advanced editing and retouching software, but also as a useful resource for creating professionalquality videos and animation. The 8-part series, which covers photoshop, and Photoshop Elements in depth and shows you how to use the different software features in a video editing workflow. Adobe Photoshop Image, a book written by Anish Vaidya, a professional Photoshop artist, provides you with a comprehensive guide on all the functions of Photoshop including in-depth tutorials with real-life examples. This book will show you how to use Photoshop to create amazing photos, be it with the Pen tool, the brush, or a new tool.